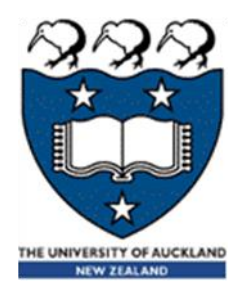

# COMPSCI 105 S1 2017 Principles of Computer Science

22-Recursion(3)

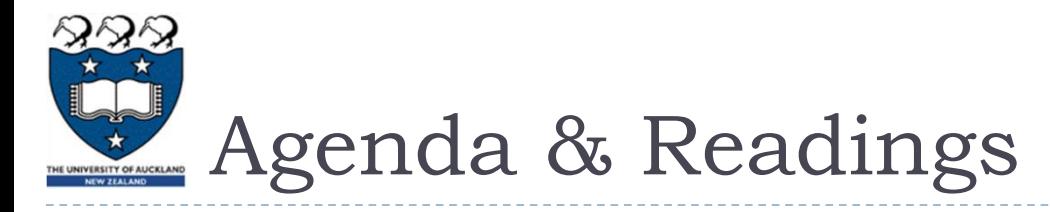

# Agenda

- ▶ Radix Conversion
- ▶ The Fibonacci Sequence
- The Towers of Hanoi
- ▶ Binary Search
- **Reference:** 
	- ▶ Textbook:
		- ▶ Problem Solving with Algorithms and Data Structures
			- □ Chapter 4 Recursion

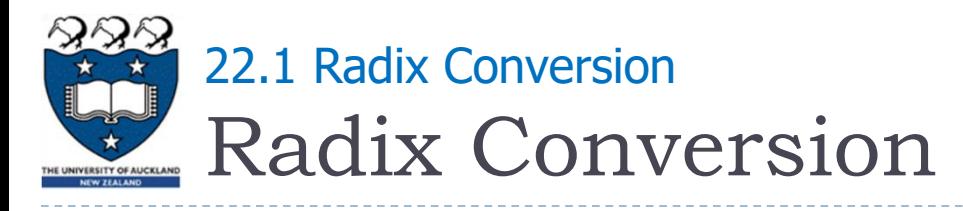

# ▶ Radix is the base of number representation

- Examples:
	- ▶ Decimal, 10
	- ▶ Binary, 2
	- ▶ Octal, 8
	- Hexadecimal, 16

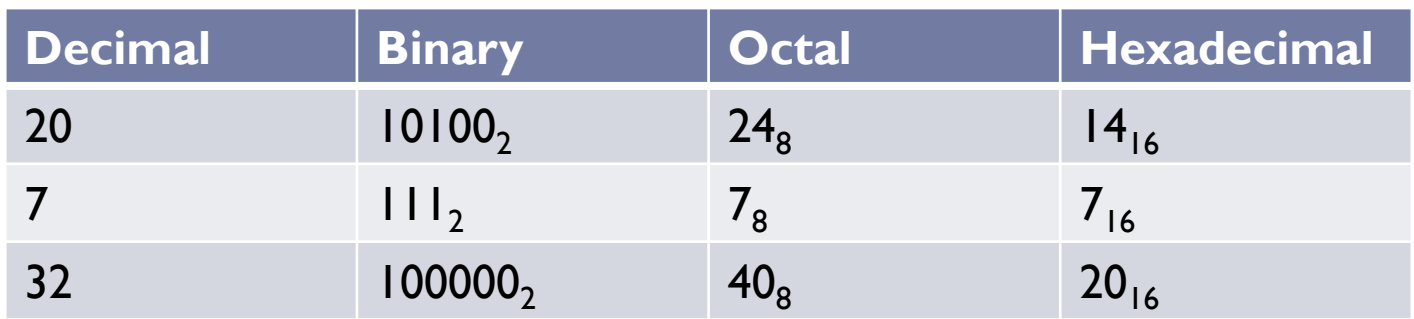

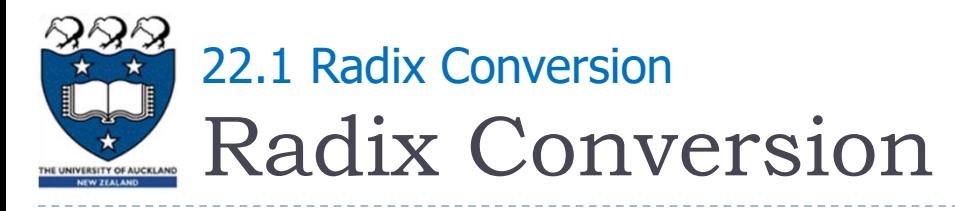

# ▶ Conversion by division from larger base to a smaller base

- ▶ Examples: Decimal to Octal
	- $\rightarrow$  735 / 8 = 91 … 7
	- $91 / 8 = 11 ... 3$
	- $|1/8 = 1 ... 3$
	- $\rightarrow$  735 = 1337<sub>8</sub>

$$
\begin{array}{|l|}\n\hline\n\text{def Dec_to_OCct(n):\n\hline\na = n // 8\n\begin{aligned}\nb = n % 8 \\
b = n % 8\n\end{aligned} &\n\text{if (a > 0):\n\begin{aligned}\n\text{result} &= b + 10 * \text{Oct_to_Dec(a)} \\
\text{else:} &\quad \text{result} &= b \\
\text{return result}\n\end{aligned}
$$

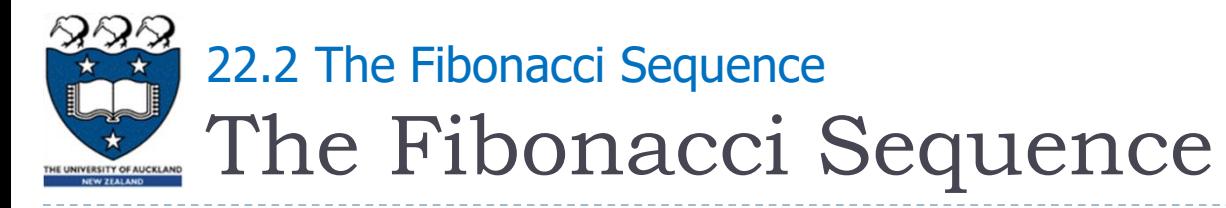

- Describes the growth of an idealized (biologically unrealistic) rabbit population, assuming that:
	- Rabbits never die
	- A rabbit reaches sexual maturity exactly two months after birth, that is, at the beginning of its third month of life
	- Rabbits are always born in male-female pairs
	- At the **beginning** of every month, each sexually mature malefemale pair gives **birth** to exactly one male-female pair

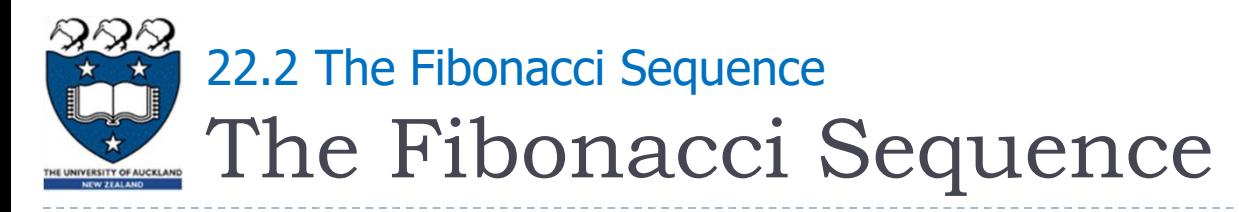

- Problem:
	- How many pairs of rabbits are alive in month n?

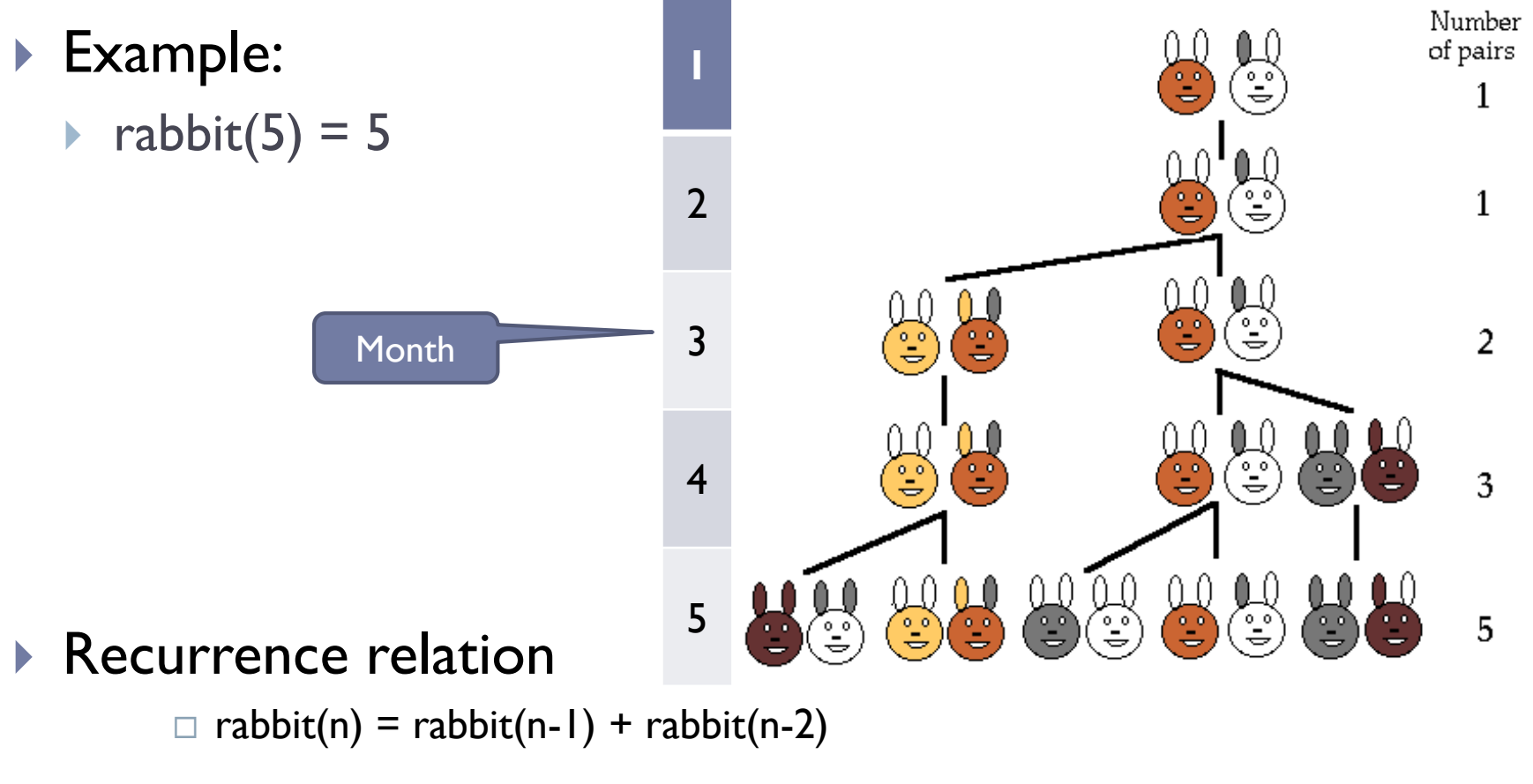

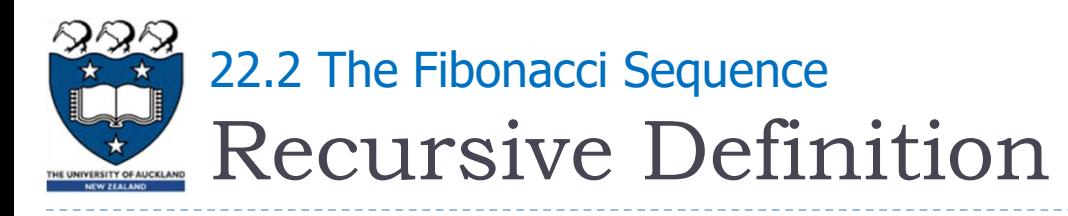

- Base cases
	- rabbit(2), rabbit(1)
- ▶ Recursive case
	- rabbit(n) =  $\int$  1 if n is 1 or 2

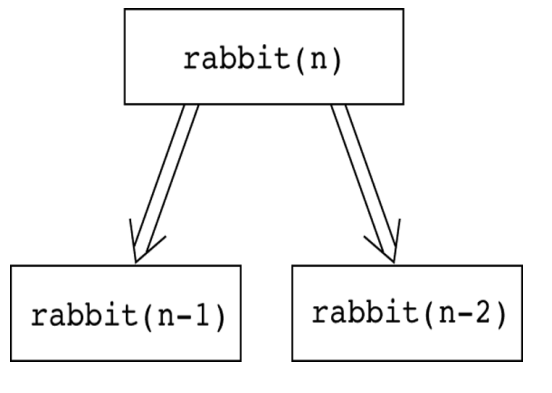

- rabbit(n-1) + rabbit(n-2) if  $n > 2$
- ▶ Fibonacci sequence
	- The series of numbers rabbit(1), rabbit(2), rabbit(3), and so on

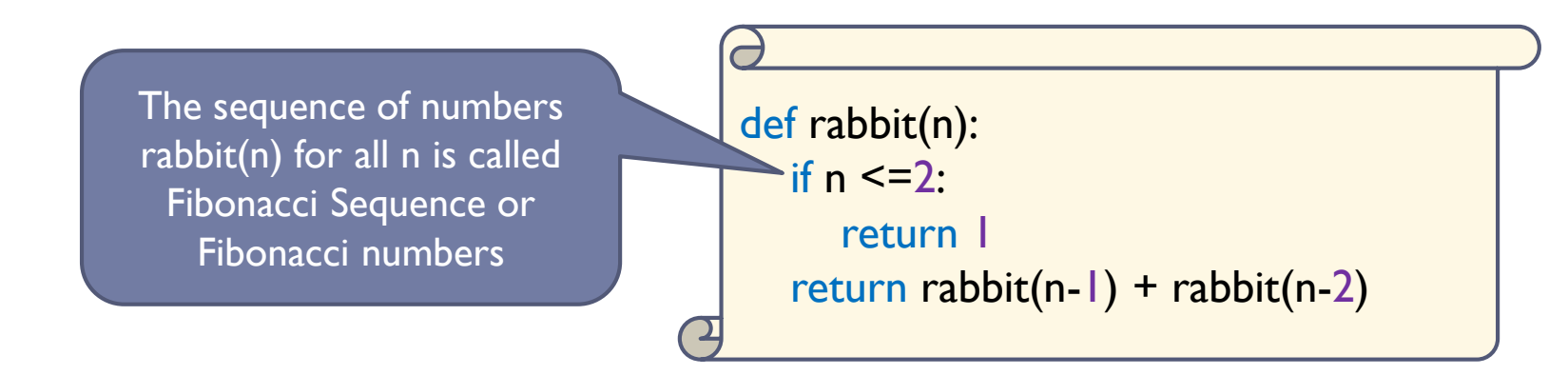

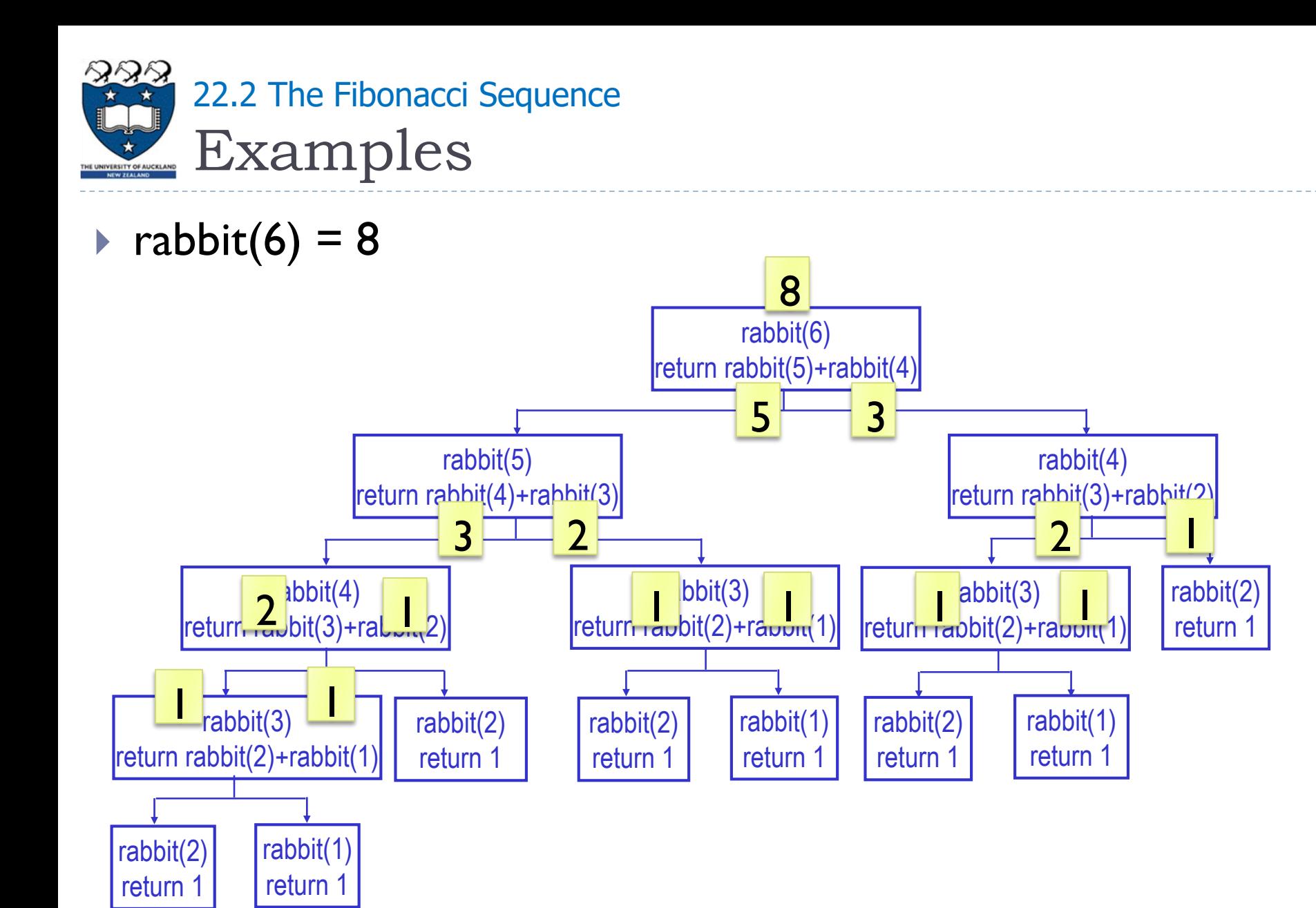

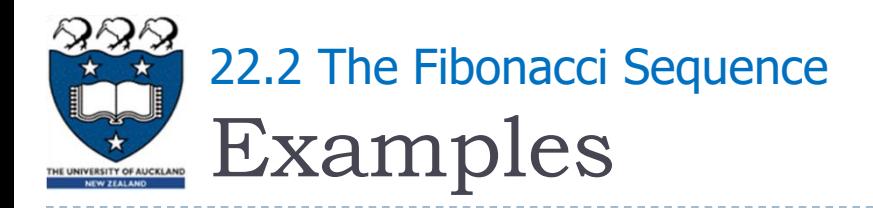

# ▶ Fibonacci Tiling

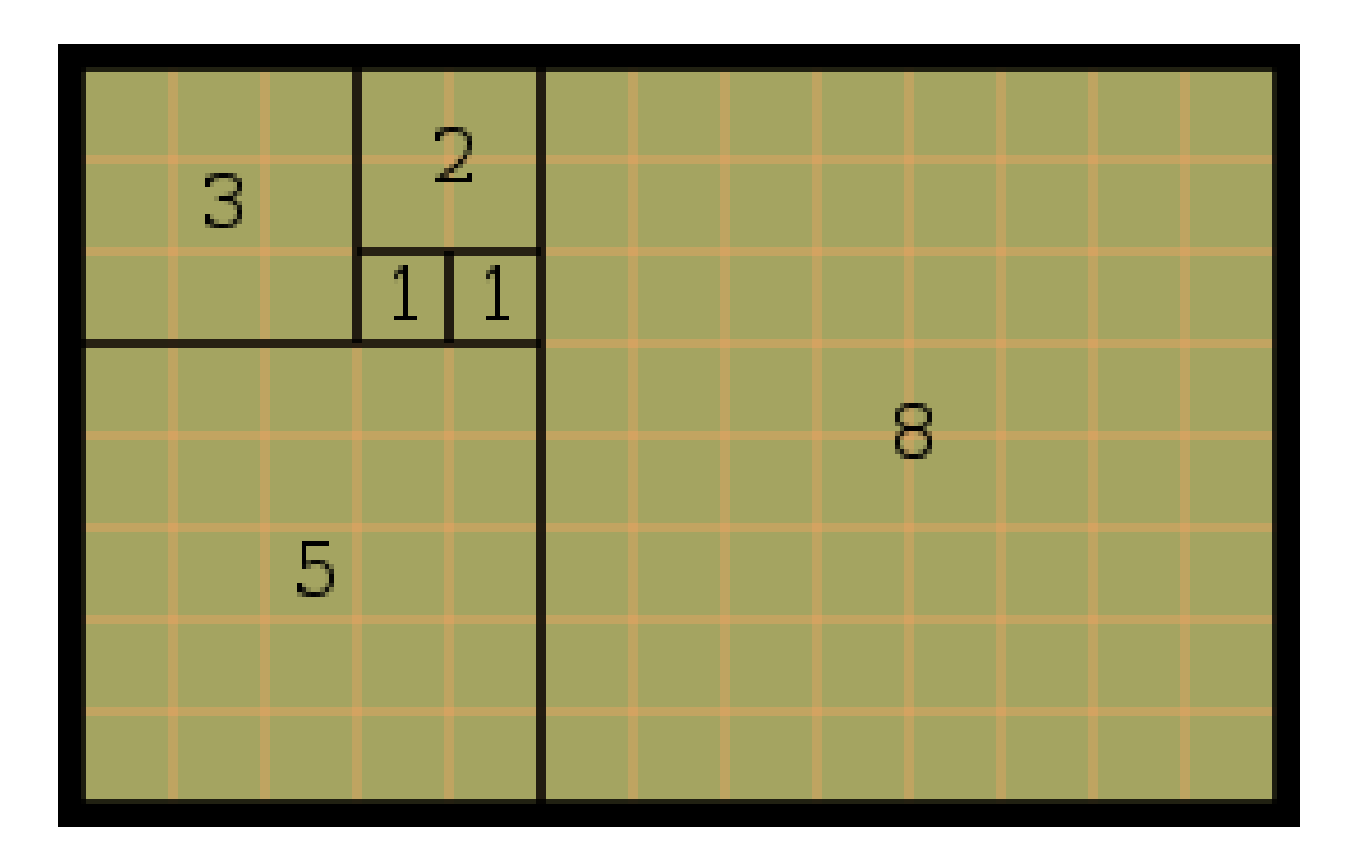

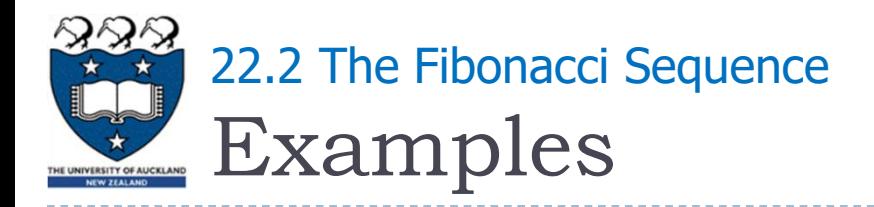

# ▶ Fibonacci Spiral

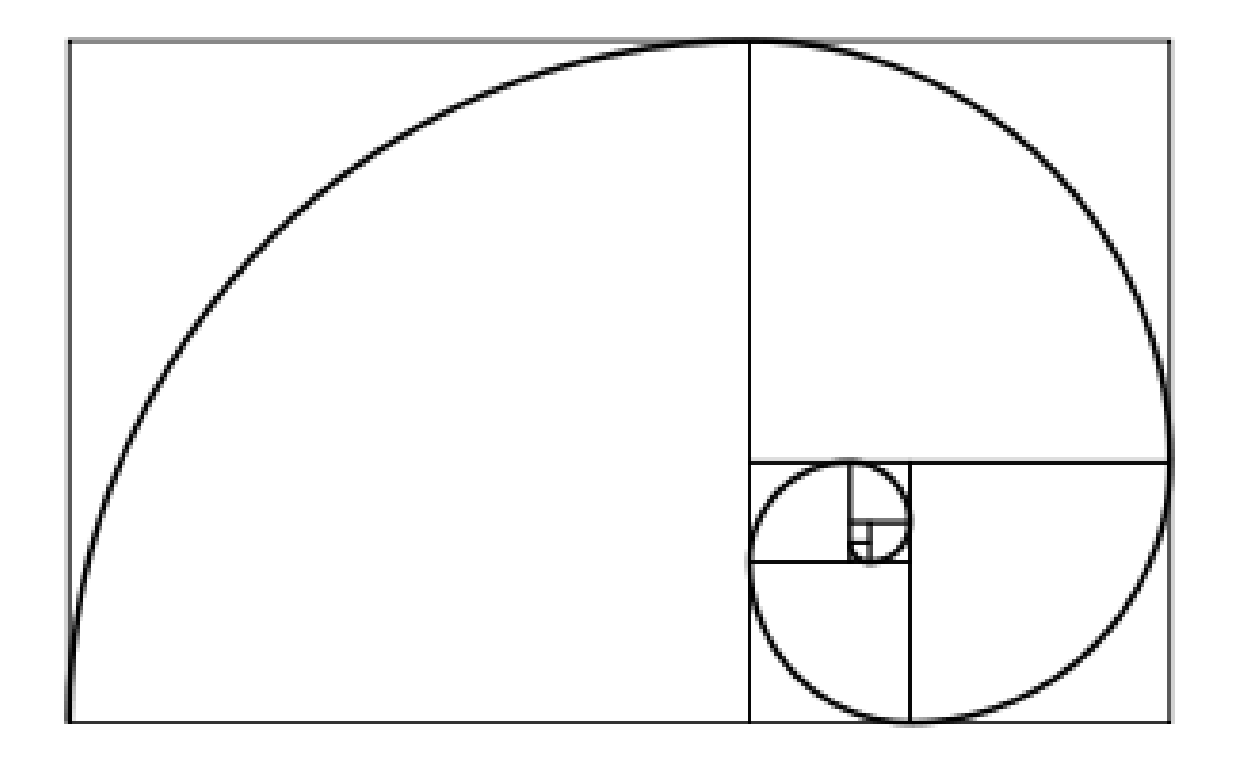

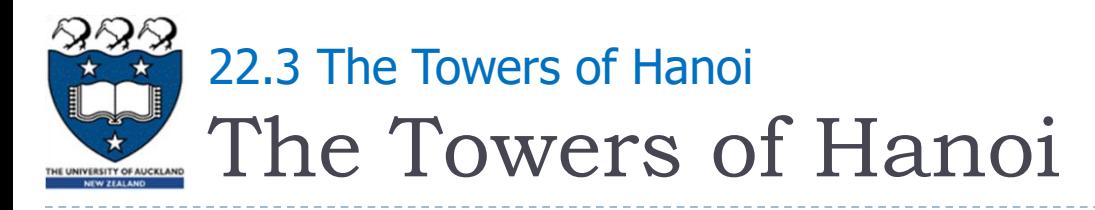

#### ▶ Puzzle consists of n disks and three poles

- ▶ The disks are of different size and have holes to fit themselves on the poles
- Initially all the disks were on one pole, e.g., pole A
- The task was to move the disks, one by one, from pole A to another pole B, with the help of a spare pole C
- ▶ Due to its weight, a disks could be placed only on top of another disk larger than itself

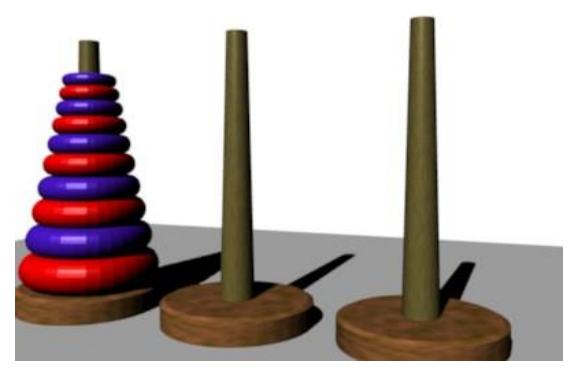

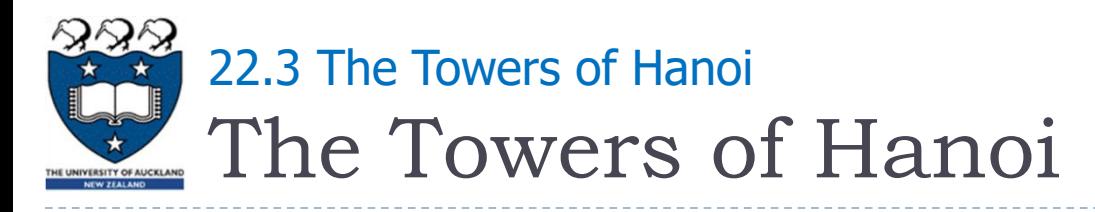

- Example:
	- https://www.youtube.com/watch?v=5QuiCcZKyYU

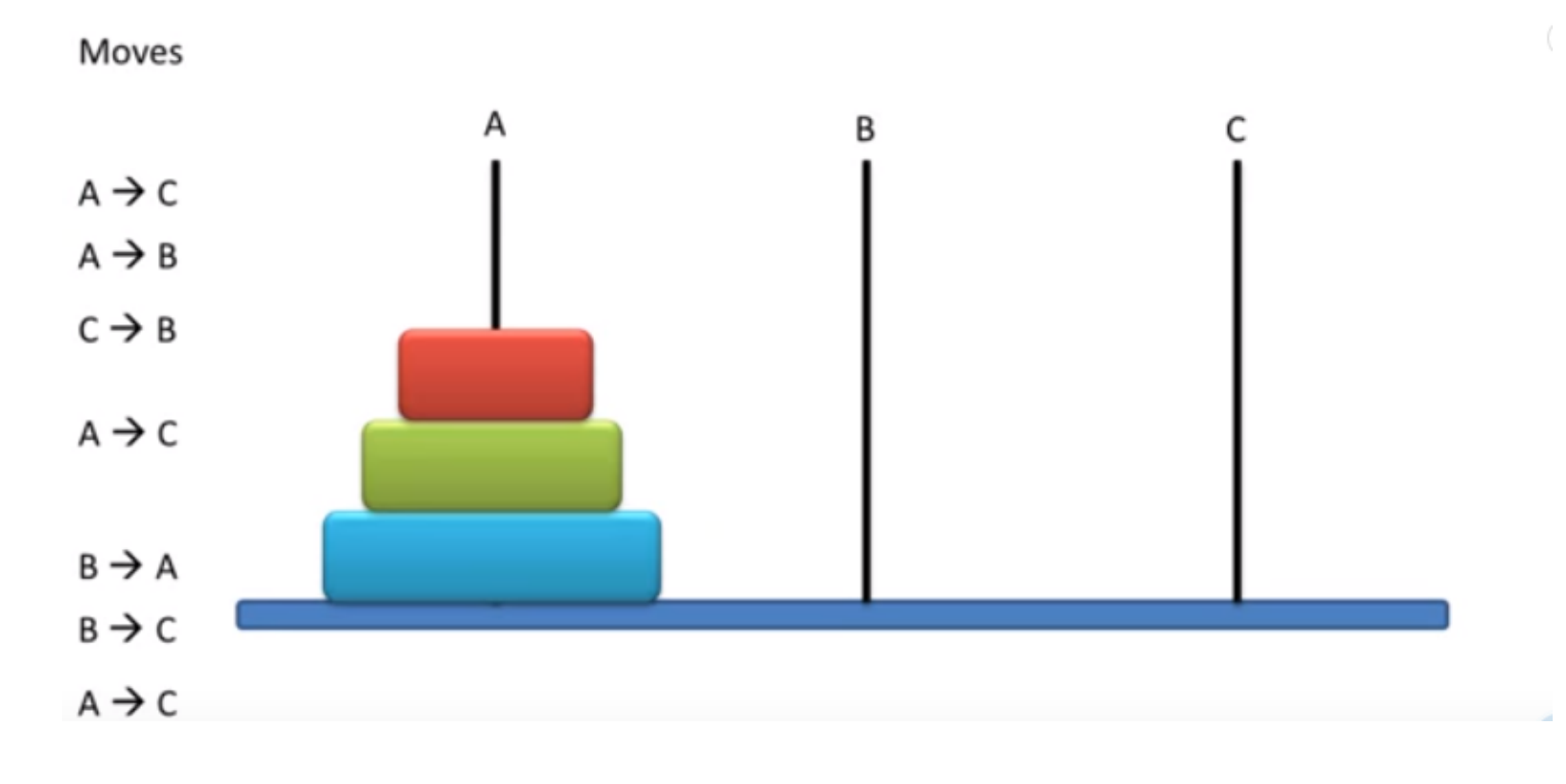

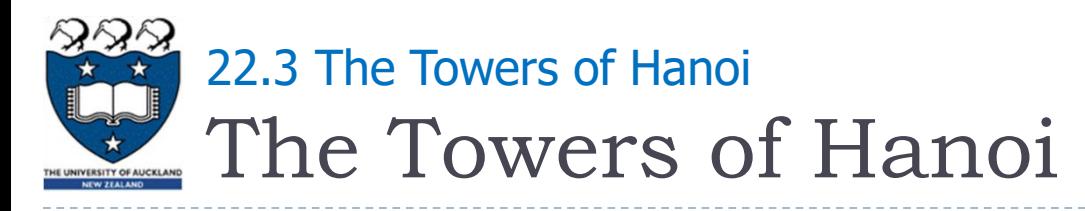

# ▶ Solution for moving n disks from A to B

- If you have only one disk (i.e., n=1)
	- ▶ Move it from pole A to pole B
- If you have more than one disk,
	- Simply ignore the bottom disk and solve the problem for n-1 disk, with pole C is the destination and pole B is the spare
	- ▶ Then move the largest disk from pole A to B; then move the n-1 disks from the pole C back to pole B
- We can use a recursion with the arguments:
	- Number of disks, source pole, destination pole, spare pole

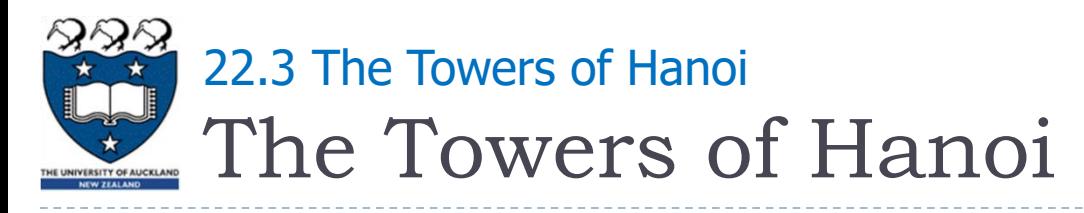

▶ Examples:

def hanoi(count,source,destination,spare):

if count is 1:

Move a disk directly from source to destination

Move count-1 disks from source to spare

Move 1 disk from source to destination

Move count-1 disk from spare to destination

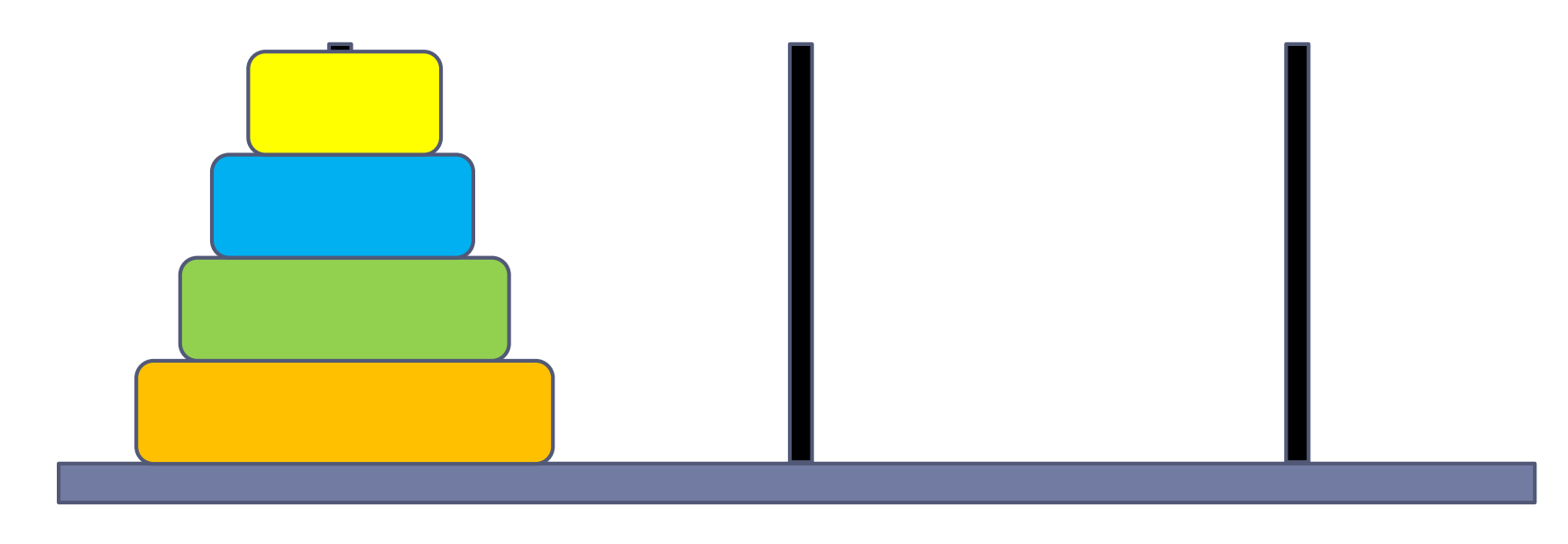

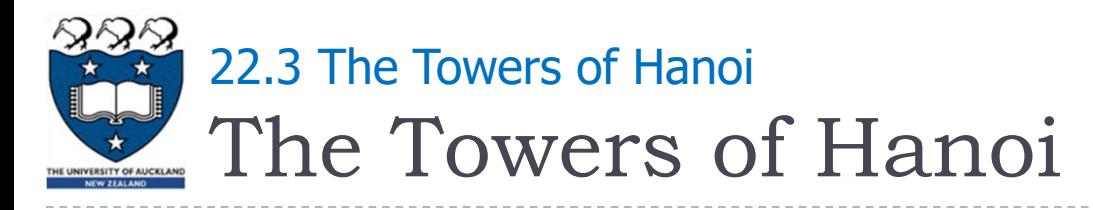

# Satisfies the four criteria of a recursive solution

- Recursive method calls itself
- Each recursive call solves an identical, but smaller problem
- Stops at base case
- Base case is reached in finite time

```
def hanoi(count, source, destination, spare):
  if count \leq |\cdotprint ("base case: move disk from", source, "to", destination)
  else:
     hanoi(count - 1, source, spare, destination)
     print ("step2: move disk from", source, "to", destination)
     hanoi(count - 1, spare, destination, source)
```
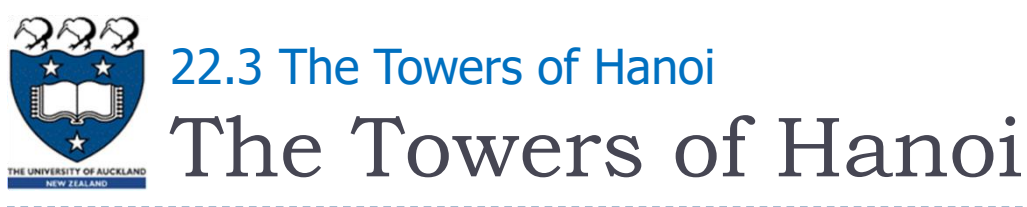

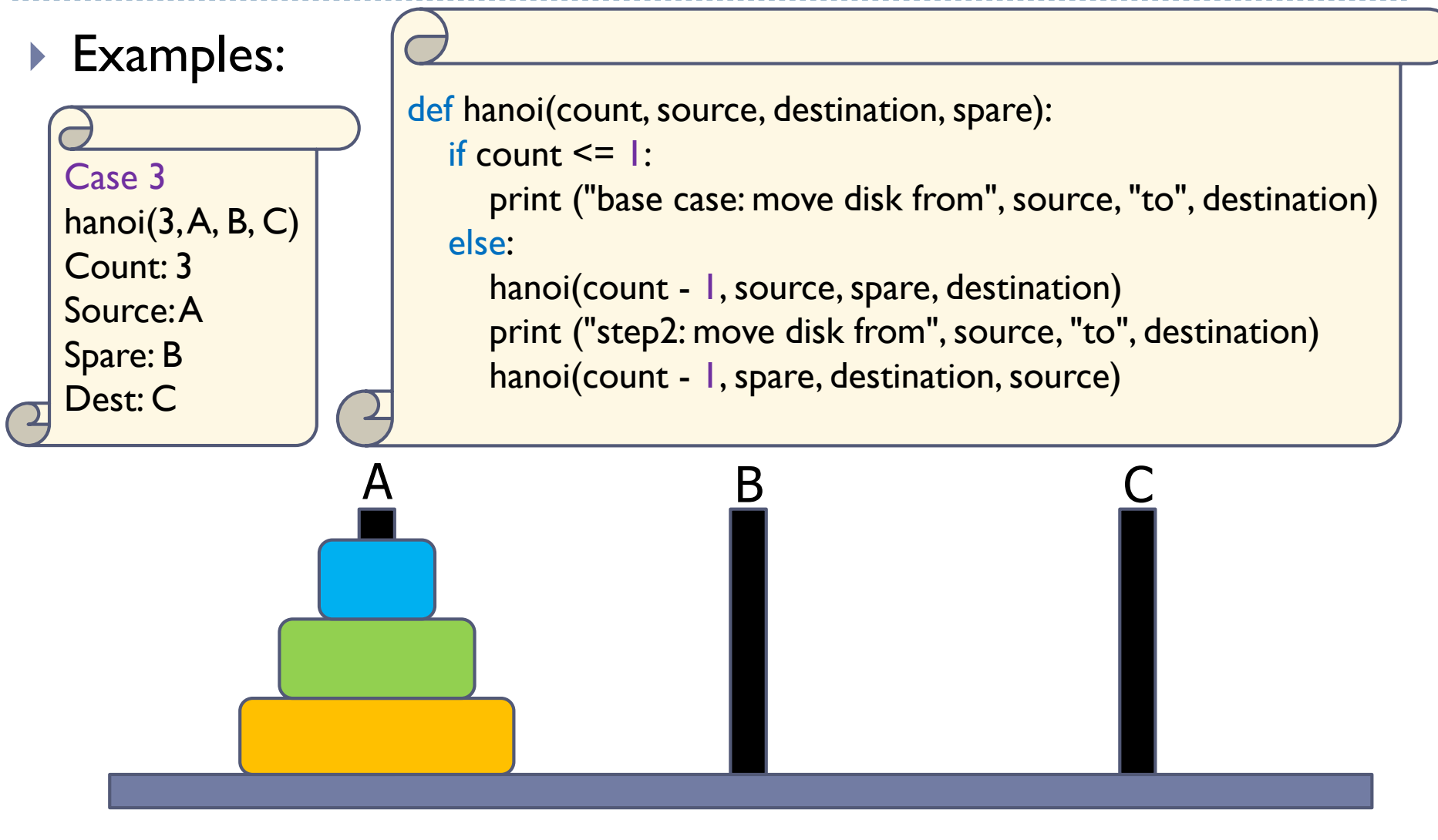

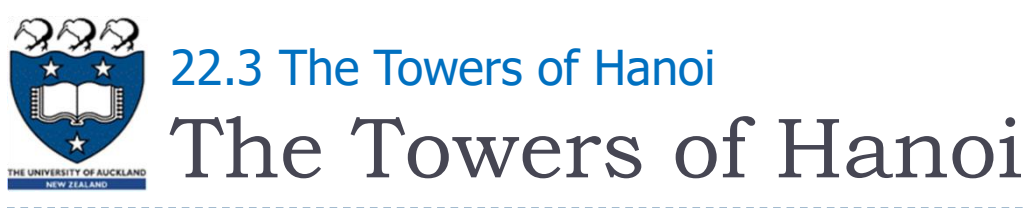

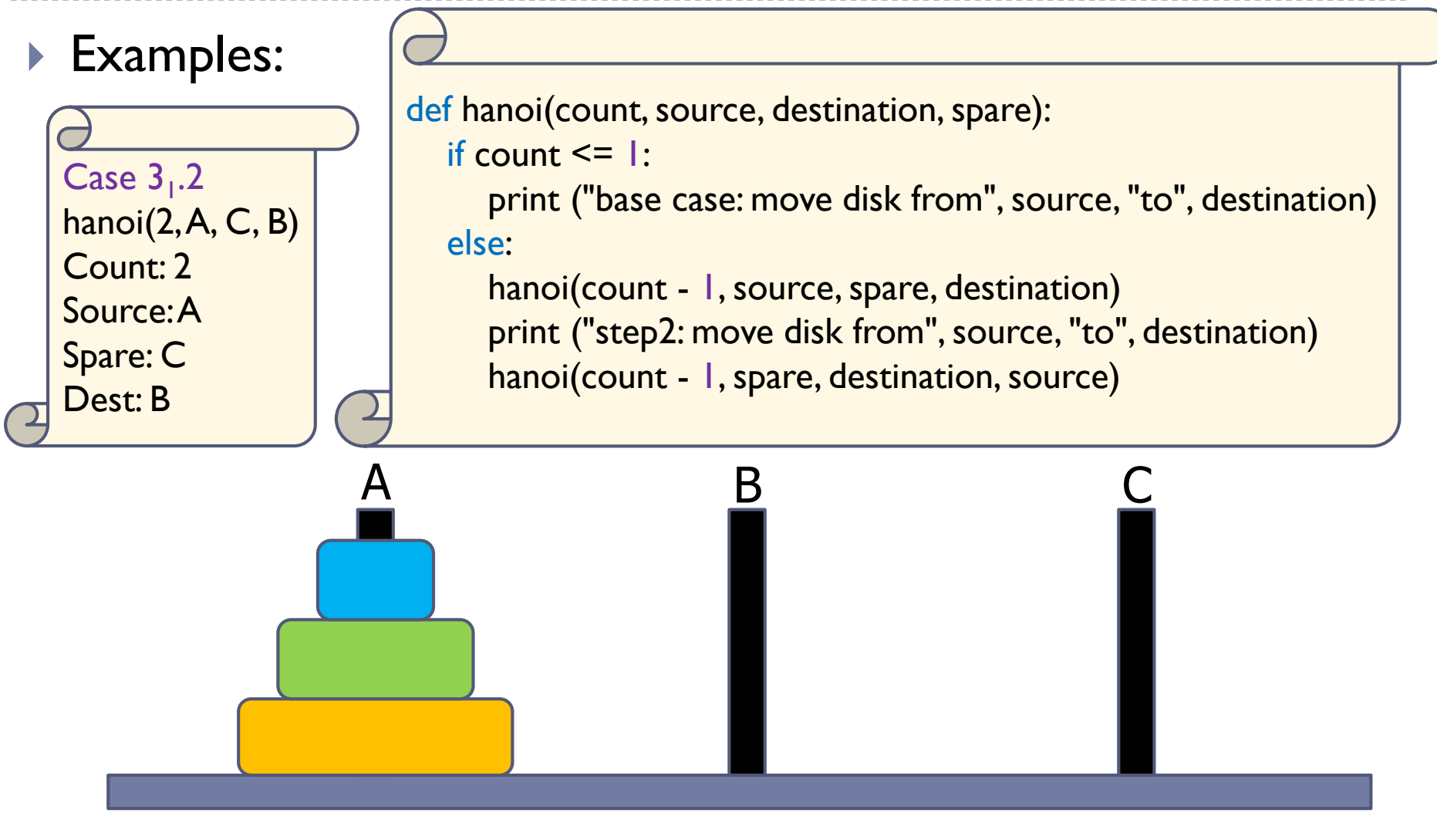

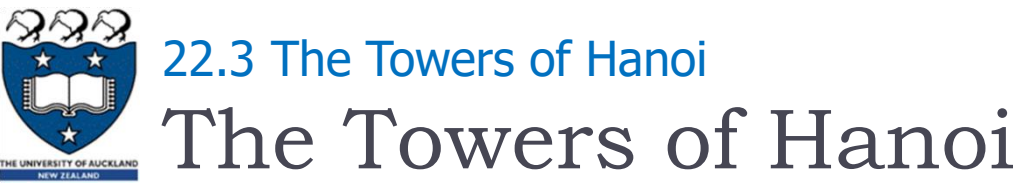

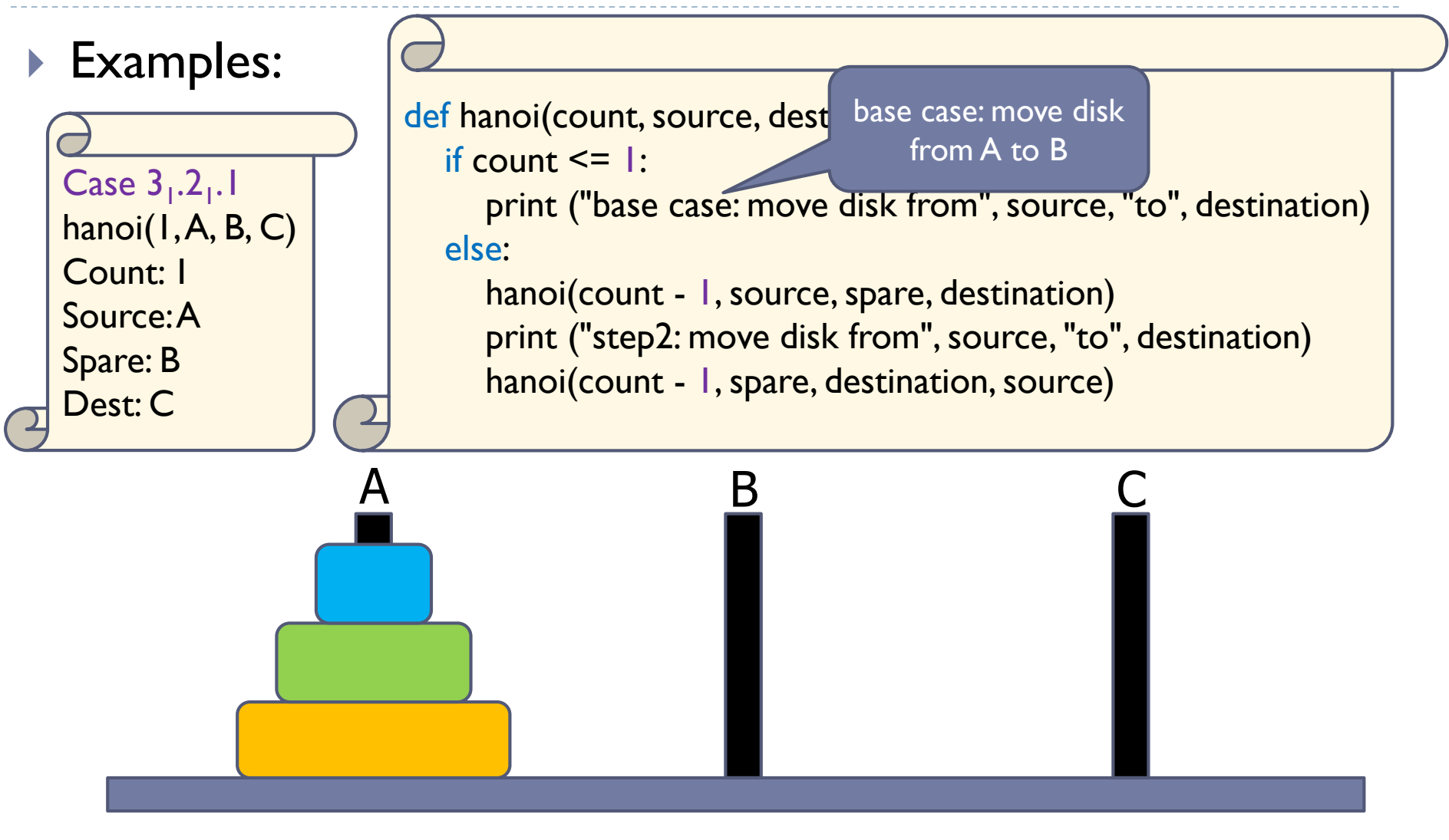

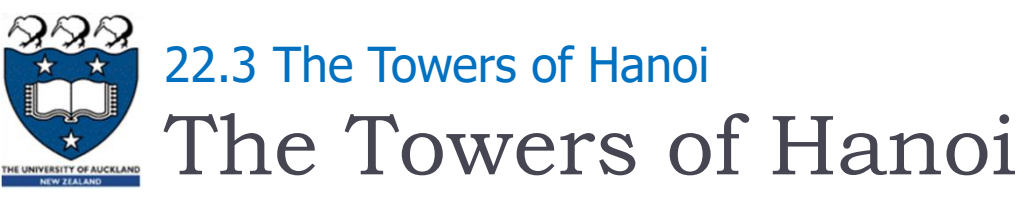

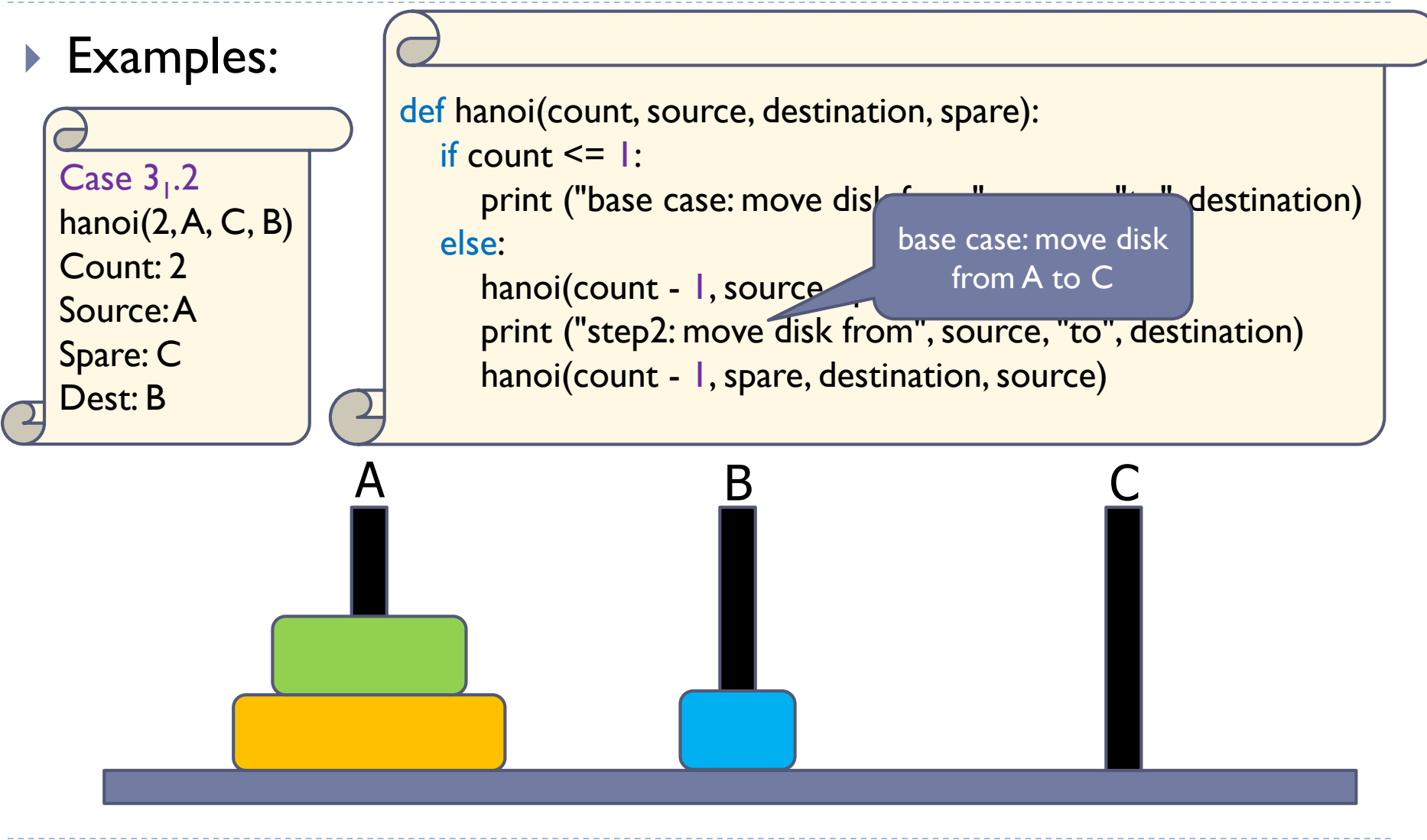

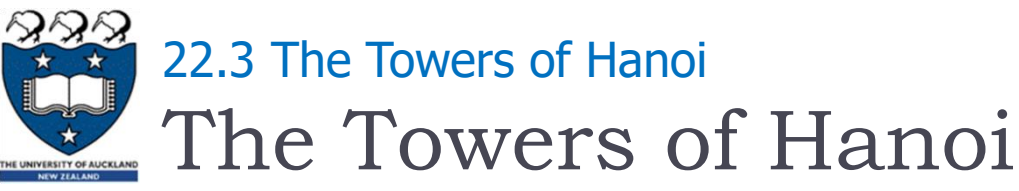

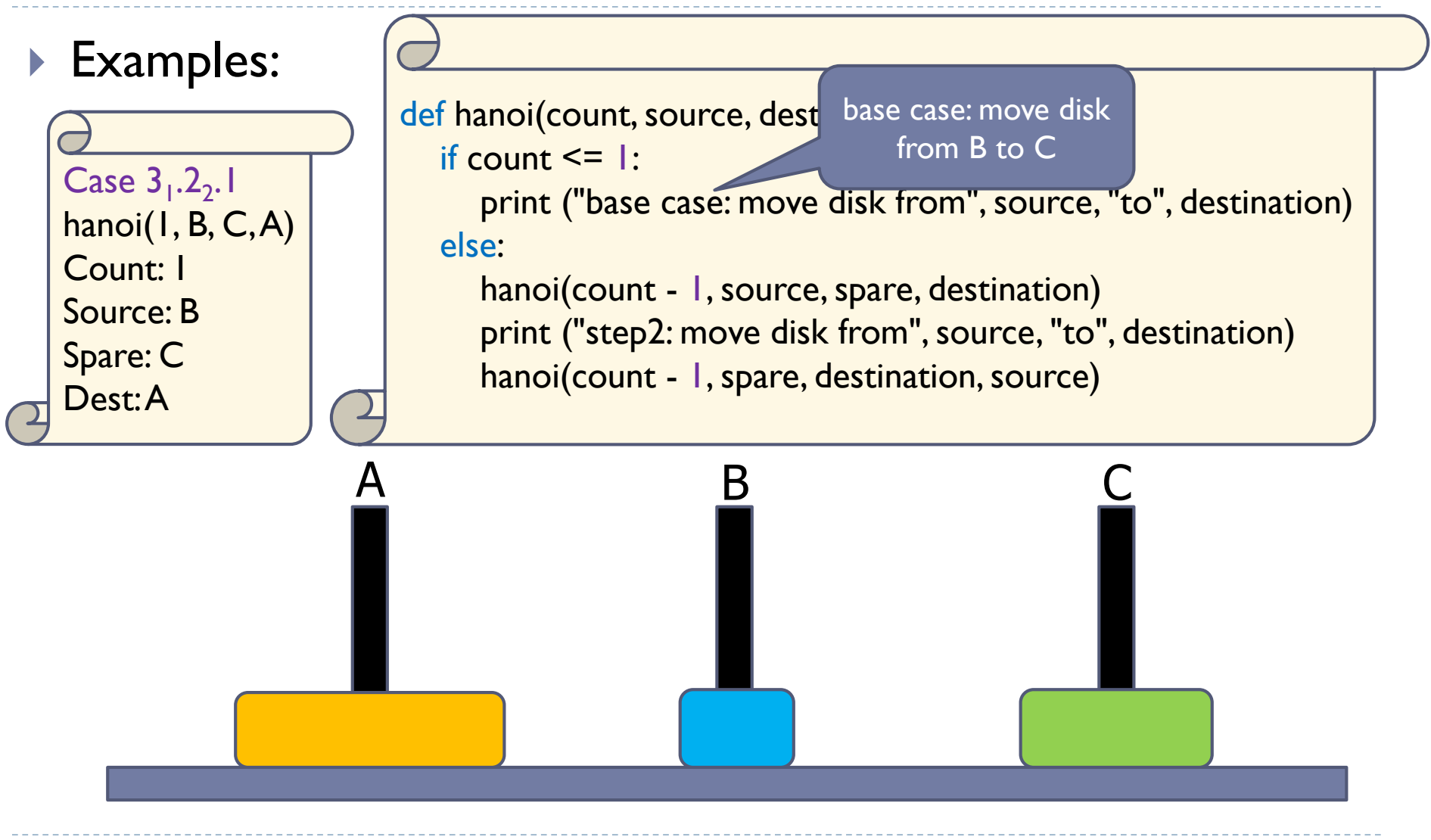

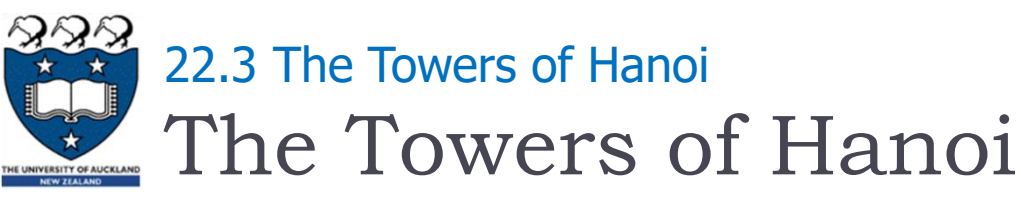

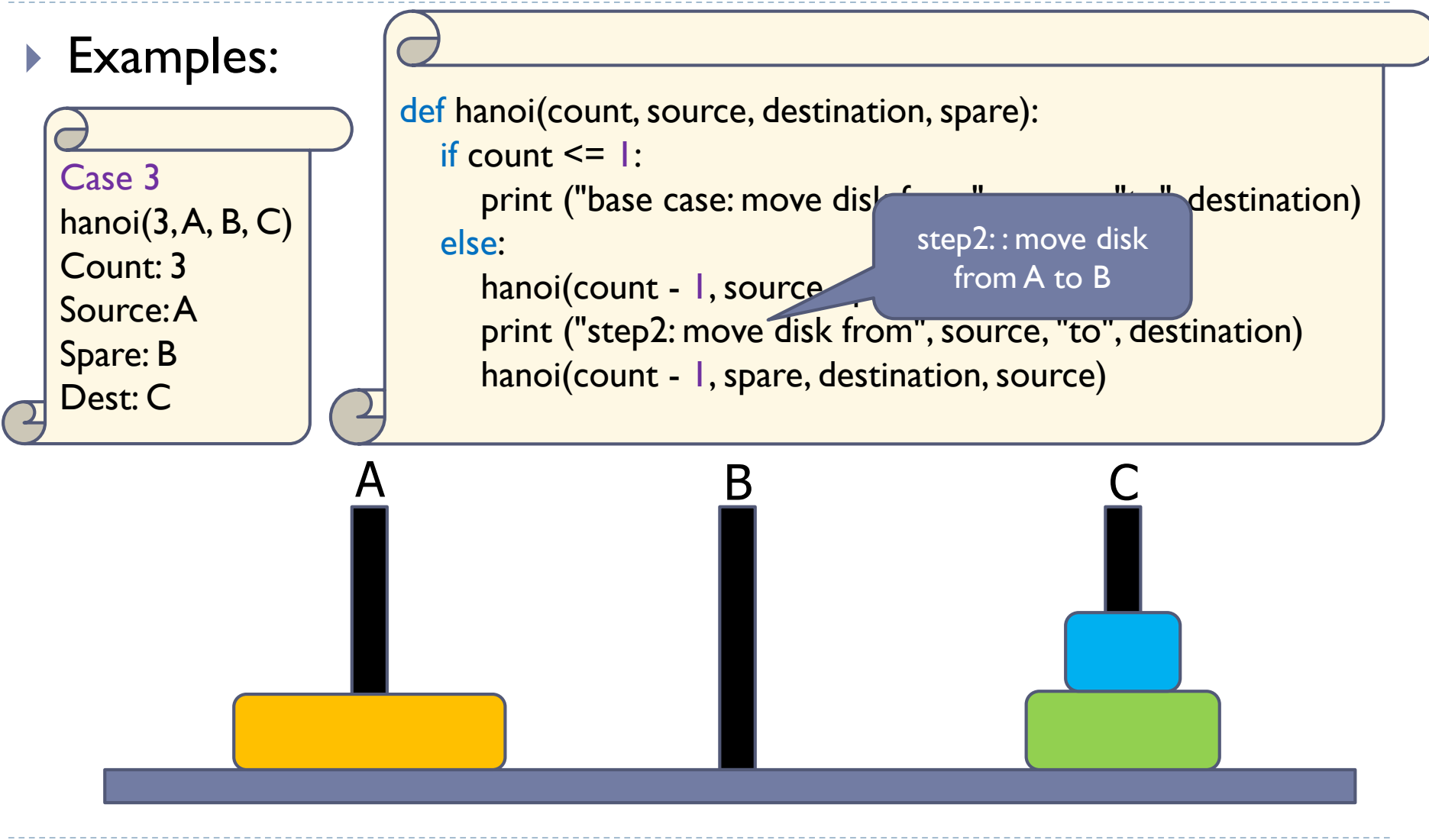

The Towers of Hanoi 22.3 The Towers of Hanoi

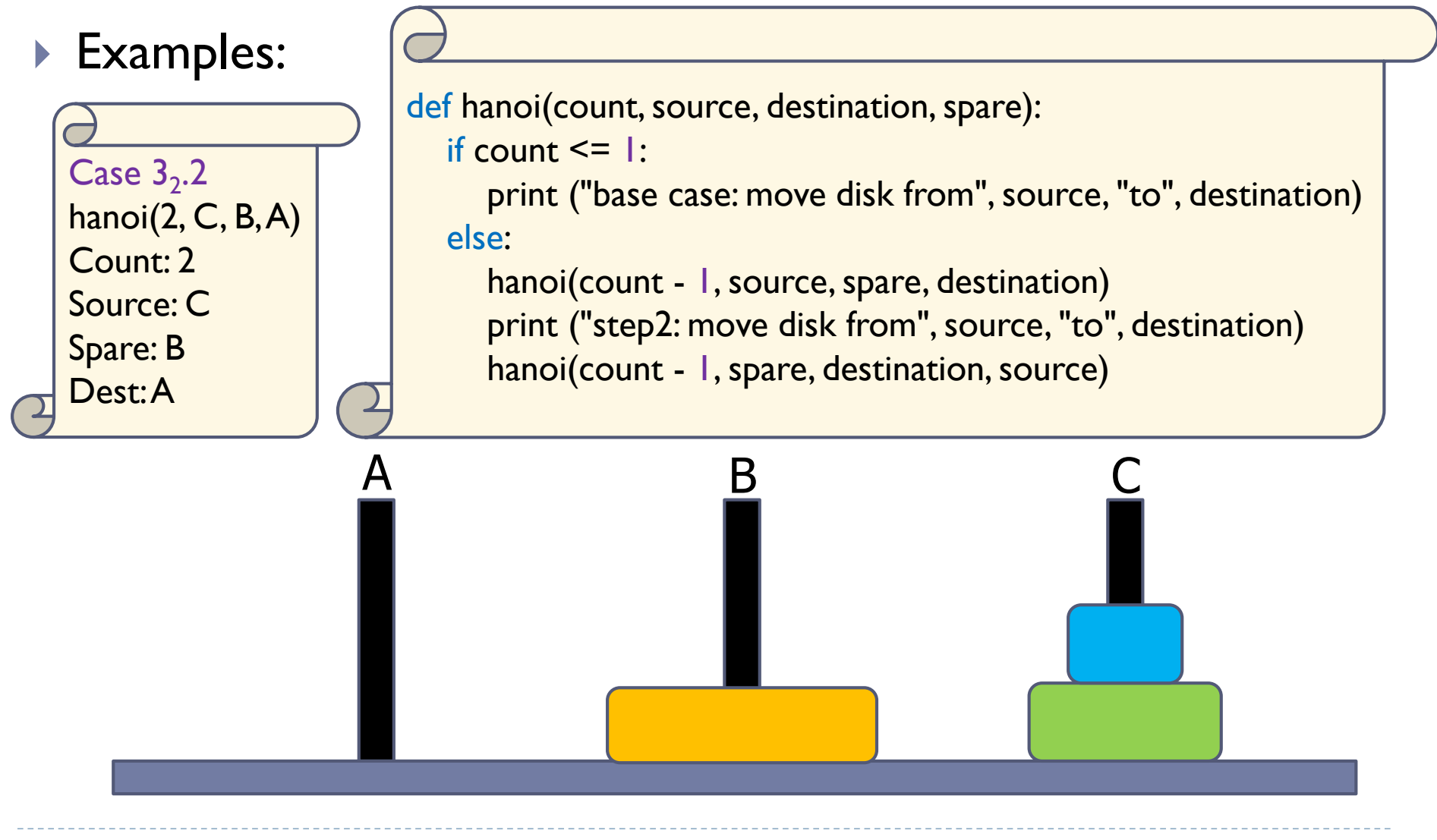

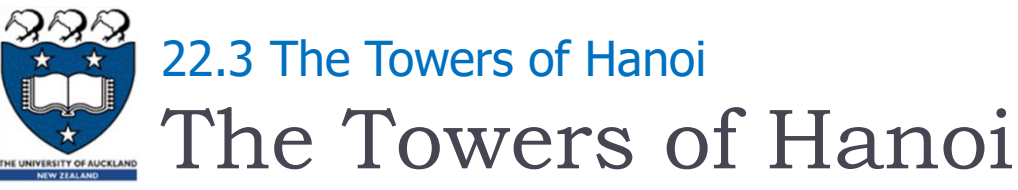

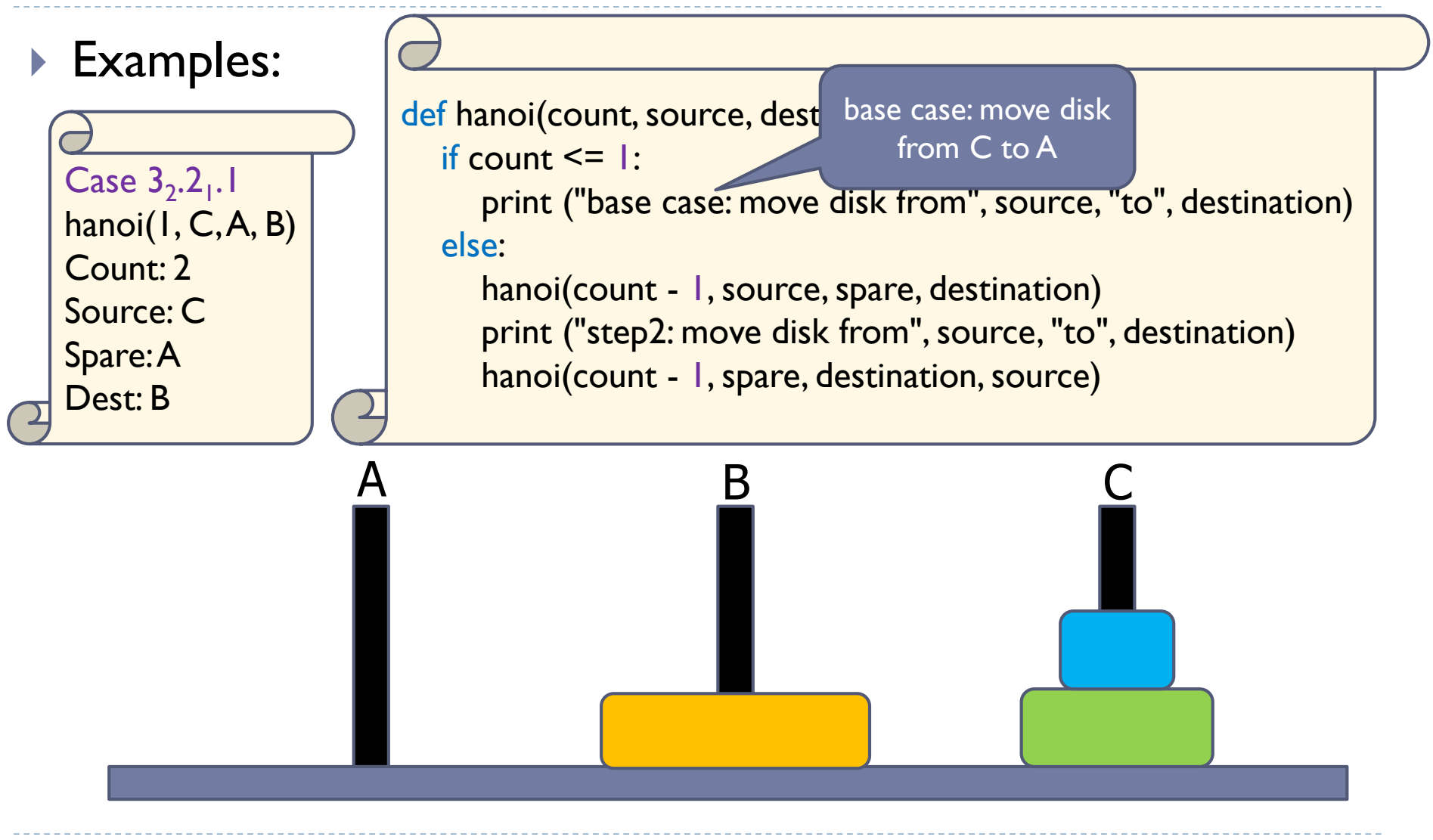

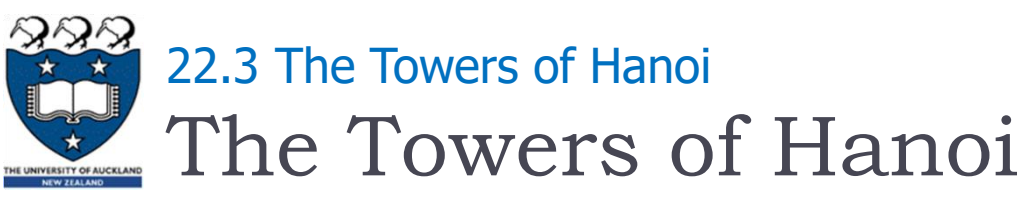

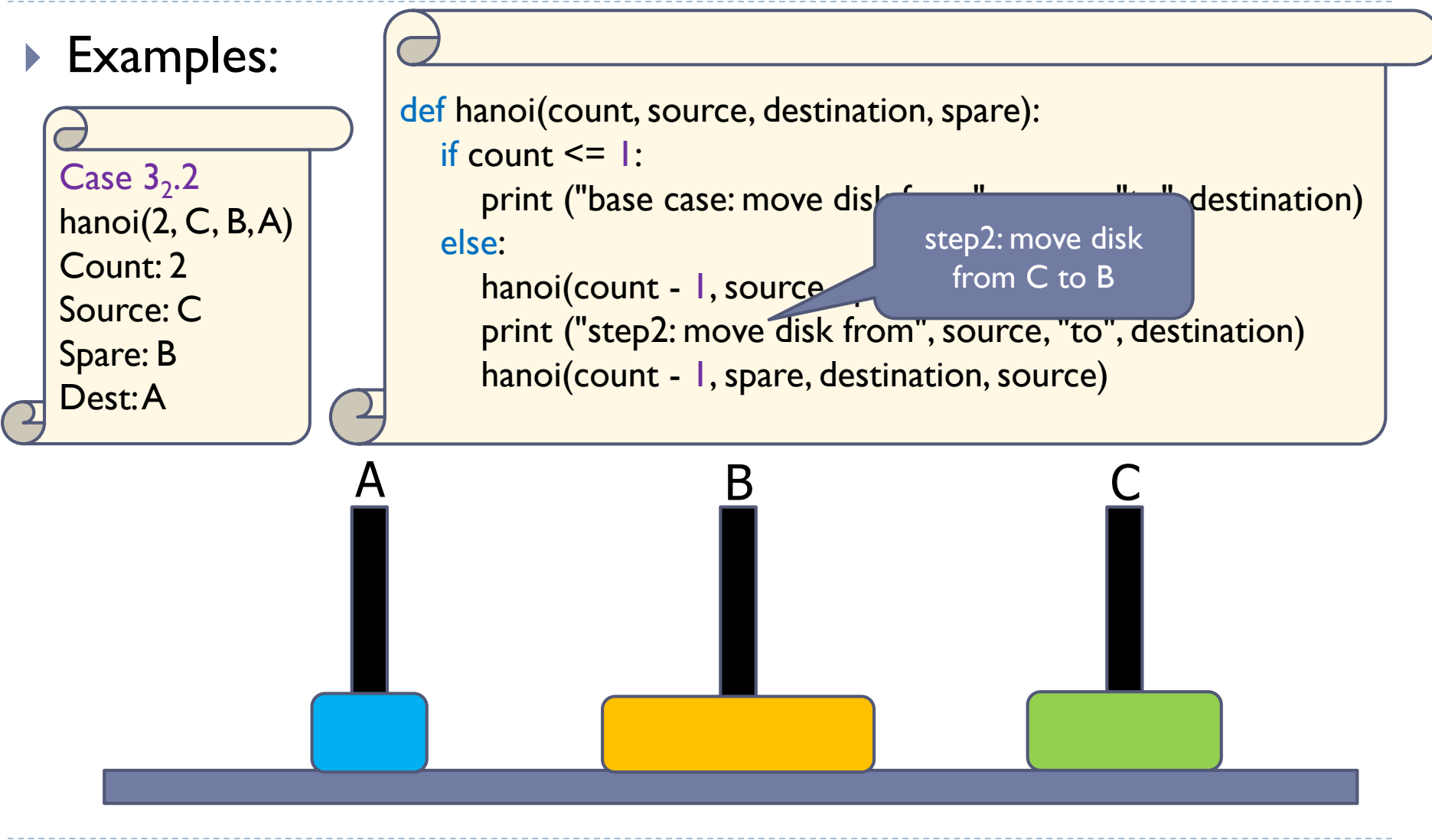

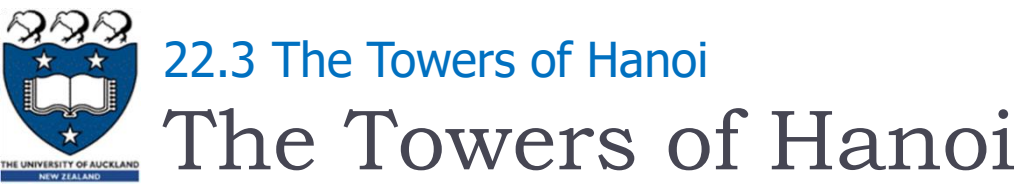

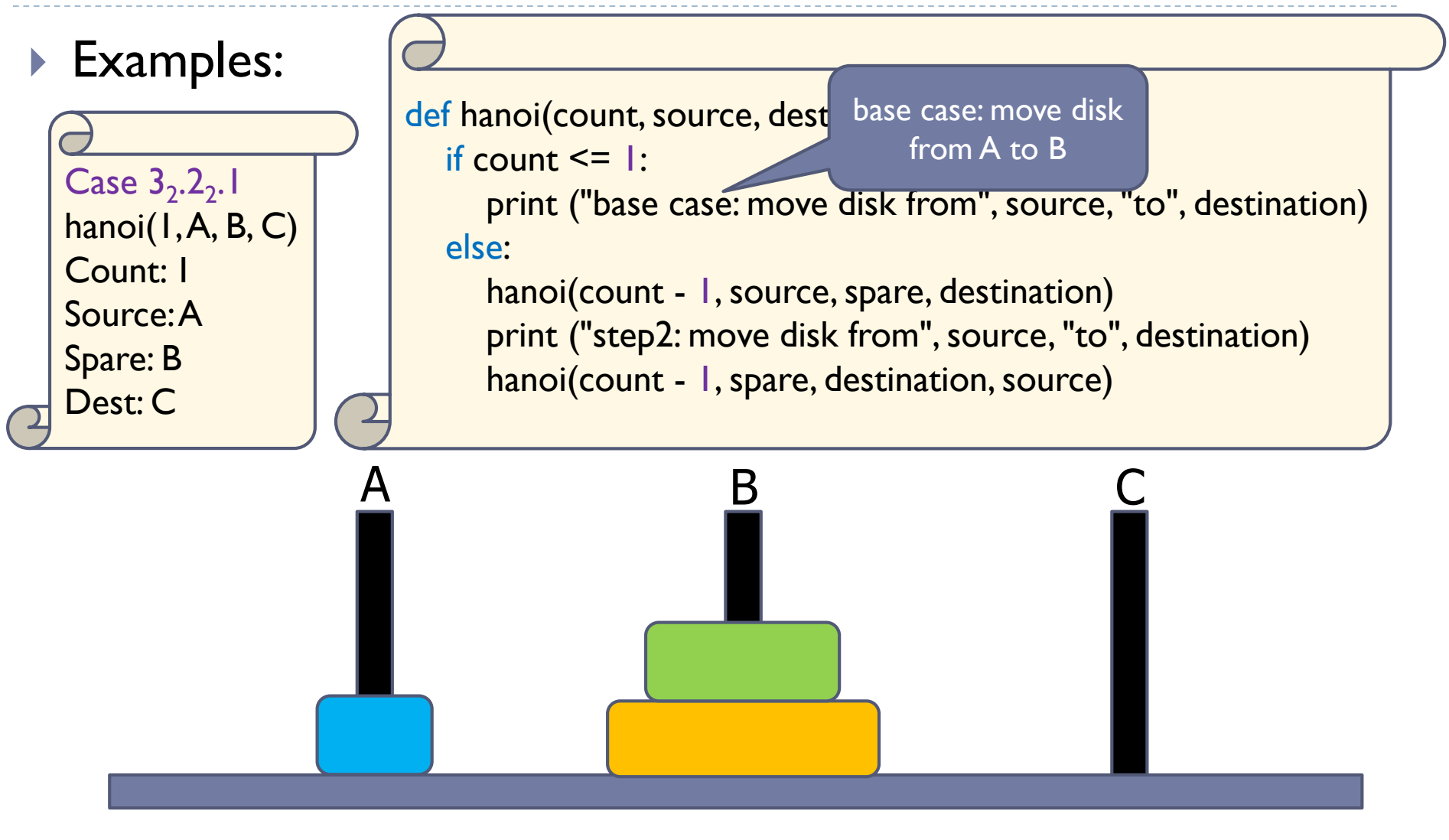

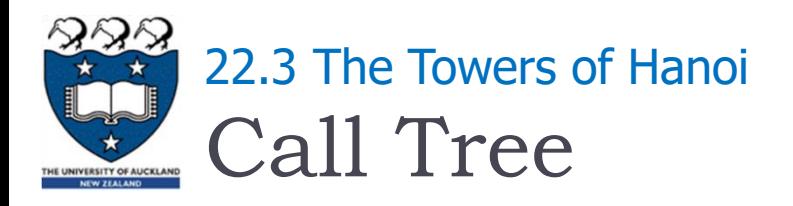

▶ hanoi(3...) uses 10 calls, a top-level one and 9 recursive calls

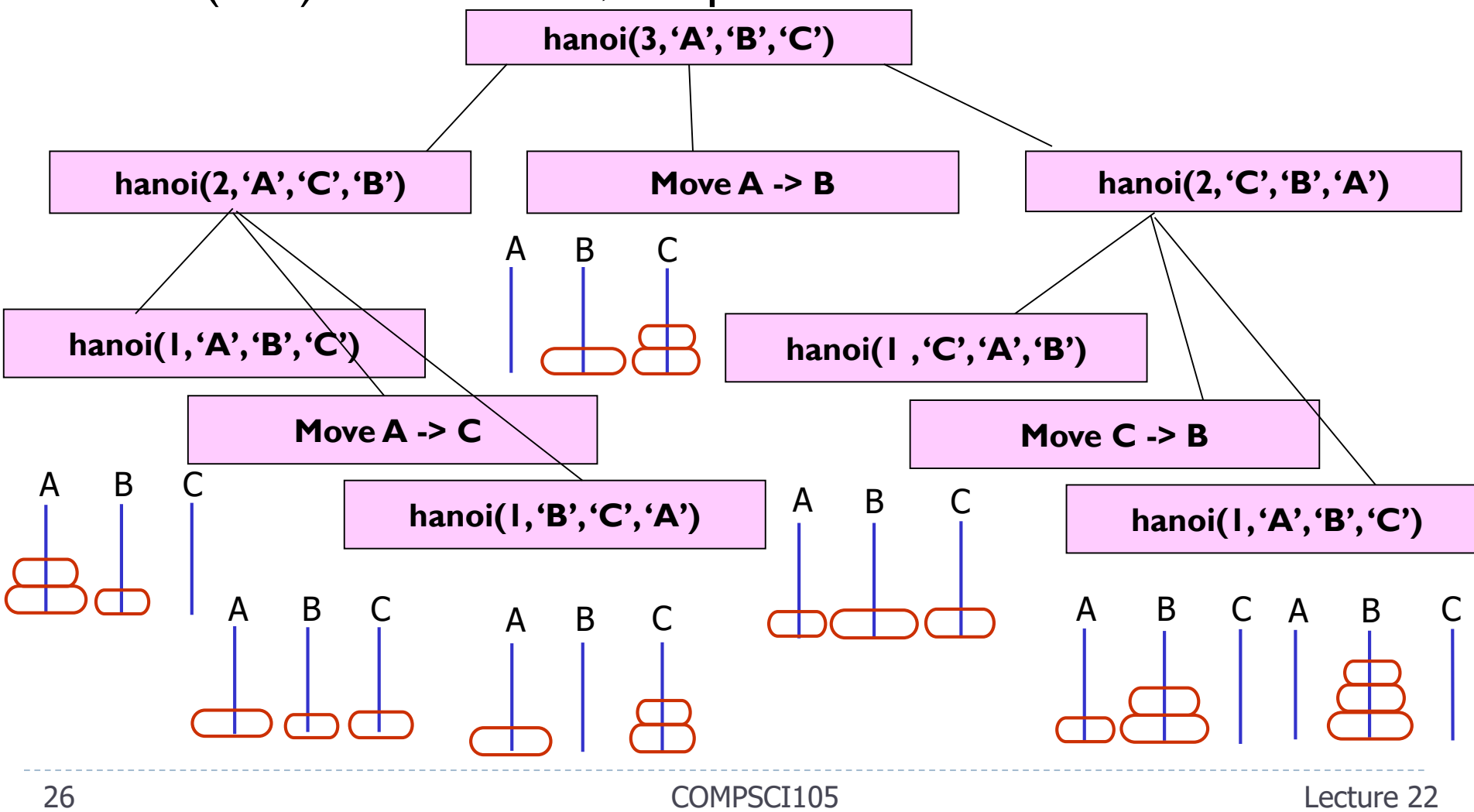

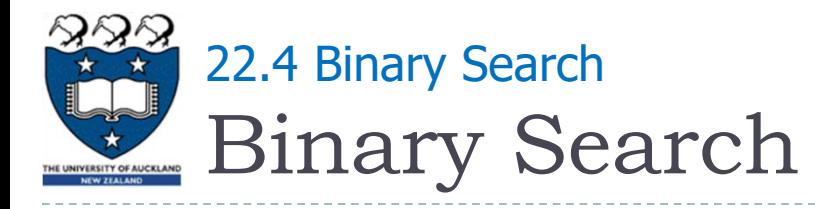

- ▶ Problem: look for an element (key) in an ordered collection (e.g. find a word in a dictionary)
- ▶ Sequential search
	- Starts at the beginning of the collection Looks at every item in the collection in order until the item being searched for is found
- ▶ Binary search

#### Cost?

 Repeatedly halves the collection and determines which half could contain the item Uses a divide and conquer strategy

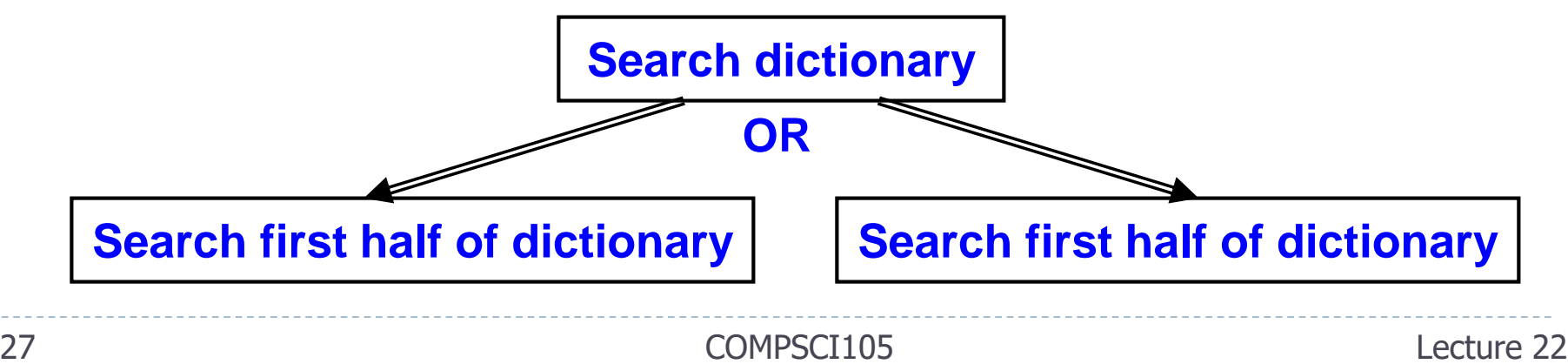

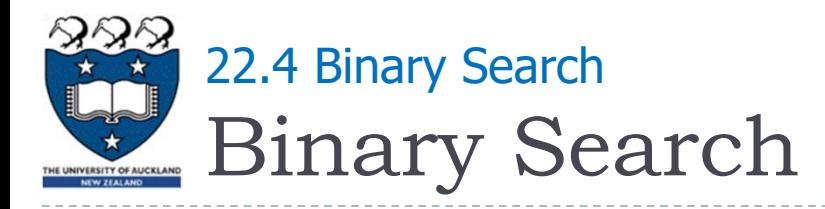

- Implementation issues:
	- How will you pass "half of list" to the recursive calls to binary search?
	- How do you determine which half of the list contains value?
	- ▶ What should the base case(s) be?
	- How will binary search indicate the result of the search?
- ▶ Example: a sorted list

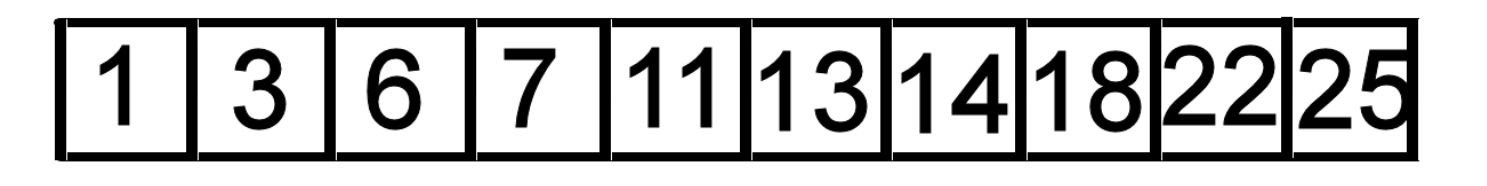

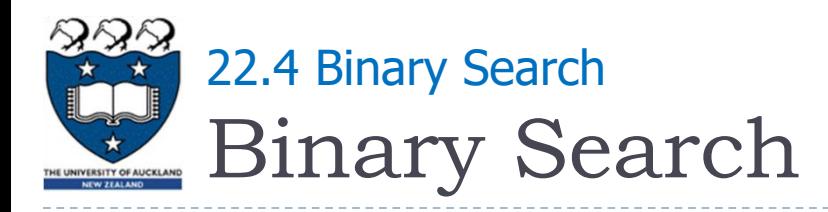

- Base case:
	- If array is empty number is not in the list, or
	- If element is the one we look for return it
- $\triangleright$  Recursive call
	- Determine element in the middle
	- If the one we look for is smaller than element in the middle then search in the left half

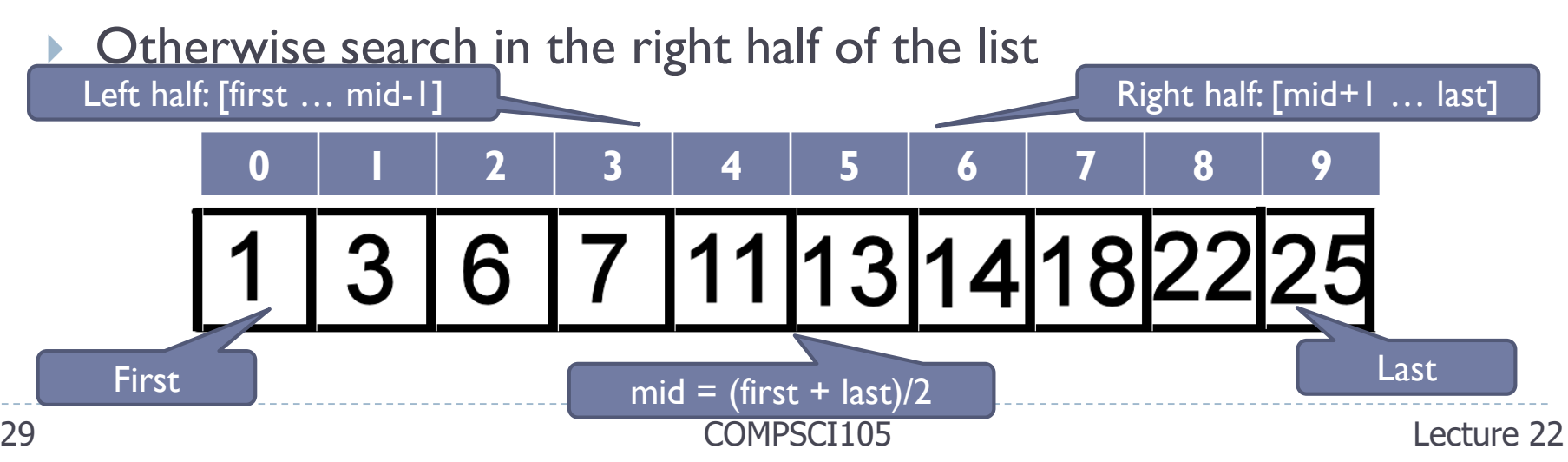

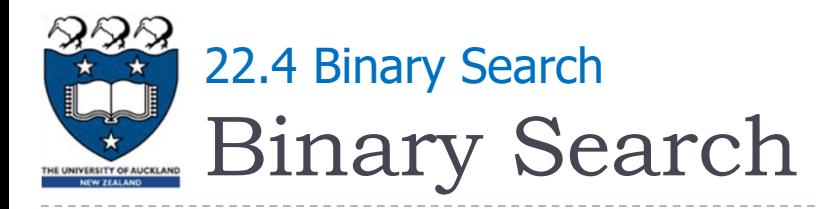

#### Code

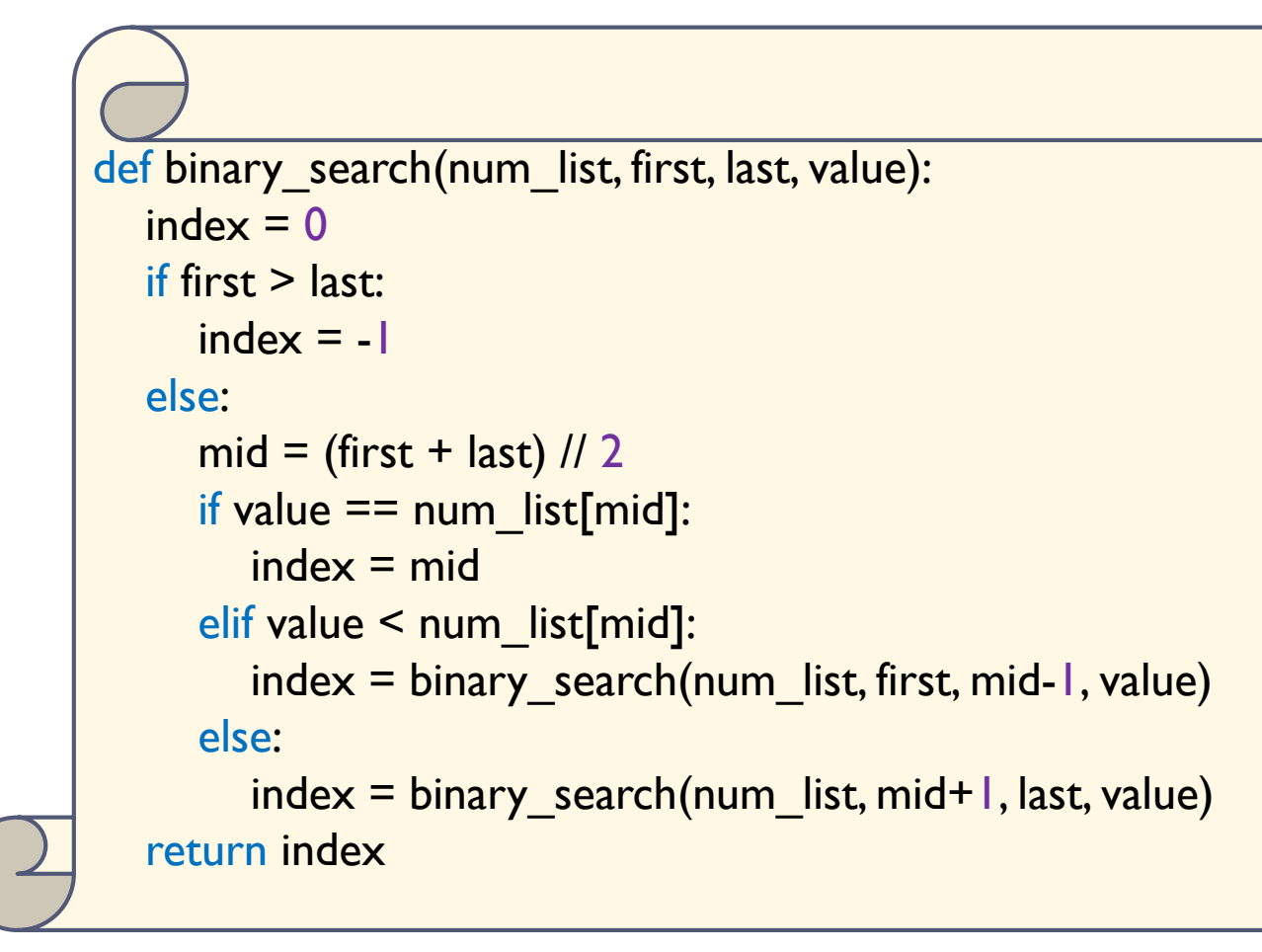

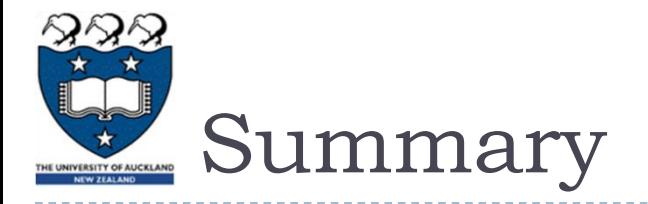

# ▶ Understand and learn how to implement the recursive functions for different applications